Санкт-Петербургское государственное бюджетное профессиональное

#### образовательное учреждение

«Академия управления городской средой, градостроительства и печати»

ПРИНЯТО

На заседании педагогического совета

 $\Pi$ ротокол  $N_2$ 

" 03" 04 2020

**УТВЕРЖДАЮ** Директор СПбТЕПОУ «АУГСГиП» А.М. Кривоносов  $2020$ 

# РАБОЧАЯ ПРОГРАММА УЧЕБНОЙ ДИСЦИПЛИНЫ

#### ИНФОРМАТИКА

для специальности

08.02.01 - Строительство и эксплуатация зданий и сооружений

Форма обучения -очная

Санкт-Петербург 2020

Рабочая программа учебной дисциплины «Информатика» разработана на основе федерального государственного образовательного стандарта по специальности среднего профессионального образования - 08.02.01 - Строительство и эксплуатация зданий и сооружений утвержденного приказом Министерства образования и науки Российской Федерации № 2 от 10.01 2018 г., зарегистр. Министерством юстиции (рег. № 49797 от  $26.01.2018r.$ 

Рассмотрена на заседании методического совета

Протокол №.  $\beta$ ....

« 18» 06 2020

#### Одобрена на заседании цикловой комиссии

Математики и информационных технологий

Протокол №  $18.06.10$ 

#### Председатель цикловой комиссии

И.А. Минько

#### Разработчики:

Галашева Жанна Игоревна, преподаватель ГБПОУ «АУГСГиП»

## **Оглавление**

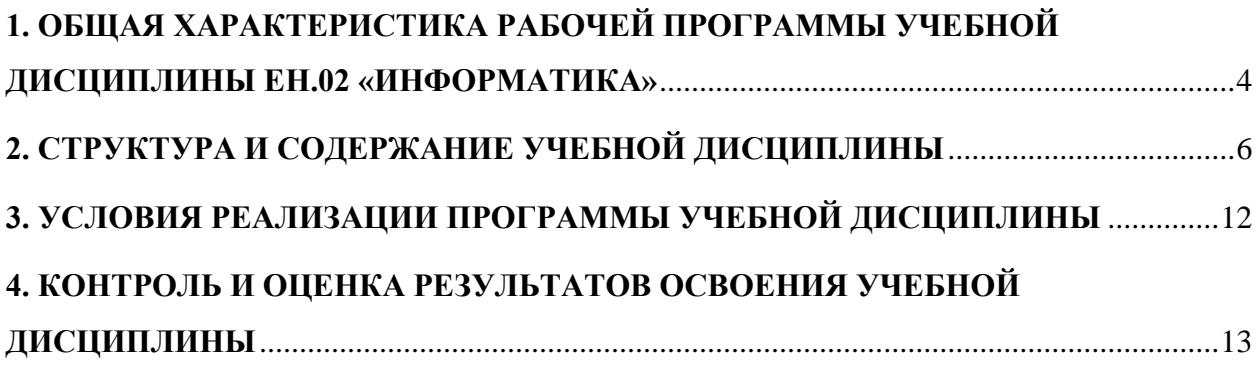

### <span id="page-3-0"></span>**1. ОБЩАЯ ХАРАКТЕРИСТИКА РАБОЧЕЙ ПРОГРАММЫ УЧЕБНОЙ ДИСЦИПЛИНЫ ЕН.02 «ИНФОРМАТИКА»**

#### **1.1. Место учебной дисциплины в структуре программы подготовки специалистов среднего звена:**

Учебная дисциплина Информатика является обязательной частью математического и общего естественнонаучного цикла основной образовательной программы в соответствии с ФГОС по специальности 08.02.01 Строительство и эксплуатация зданий и сооружений.

Учебная дисциплина «Информатика» обеспечивает формирование профессиональных и общих компетенций по всем видам деятельности ФГОС по специальности 08.02.01 Строительство и эксплуатация зданий и сооружений. Особое значение дисциплина имеет при формировании и развитии общих и профессиональных компетенций:

- − ОК 01. Выбирать способы решения задач профессиональной деятельности применительно к различным контекстам;
- − ОК 02. Осуществлять поиск, анализ и интерпретацию информации, необходимой для выполнения задач профессиональной деятельности;
- − ОК 03. Планировать и реализовывать собственное профессиональное и личностное развитие;
- − ОК 04. Работать в коллективе и команде, эффективно взаимодействовать с коллегами, руководством, клиентами;
- − ОК 09. Использовать информационные технологии в профессиональной деятельности.
- − ПК 1.2. Выполнять расчеты и конструирование строительных конструкций;
- − ПК 1.4. Участвовать в разработке проекта производства работ с применением информационных технологий.
- − ПК 2.3. Проводить оперативный учет объемов выполняемых работ и расходов материальных ресурсов;

## 1.2. Цель и планируемые результаты освоения дисциплины:

В рамках программы учебной дисциплины обучающимися осваиваются умения и

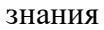

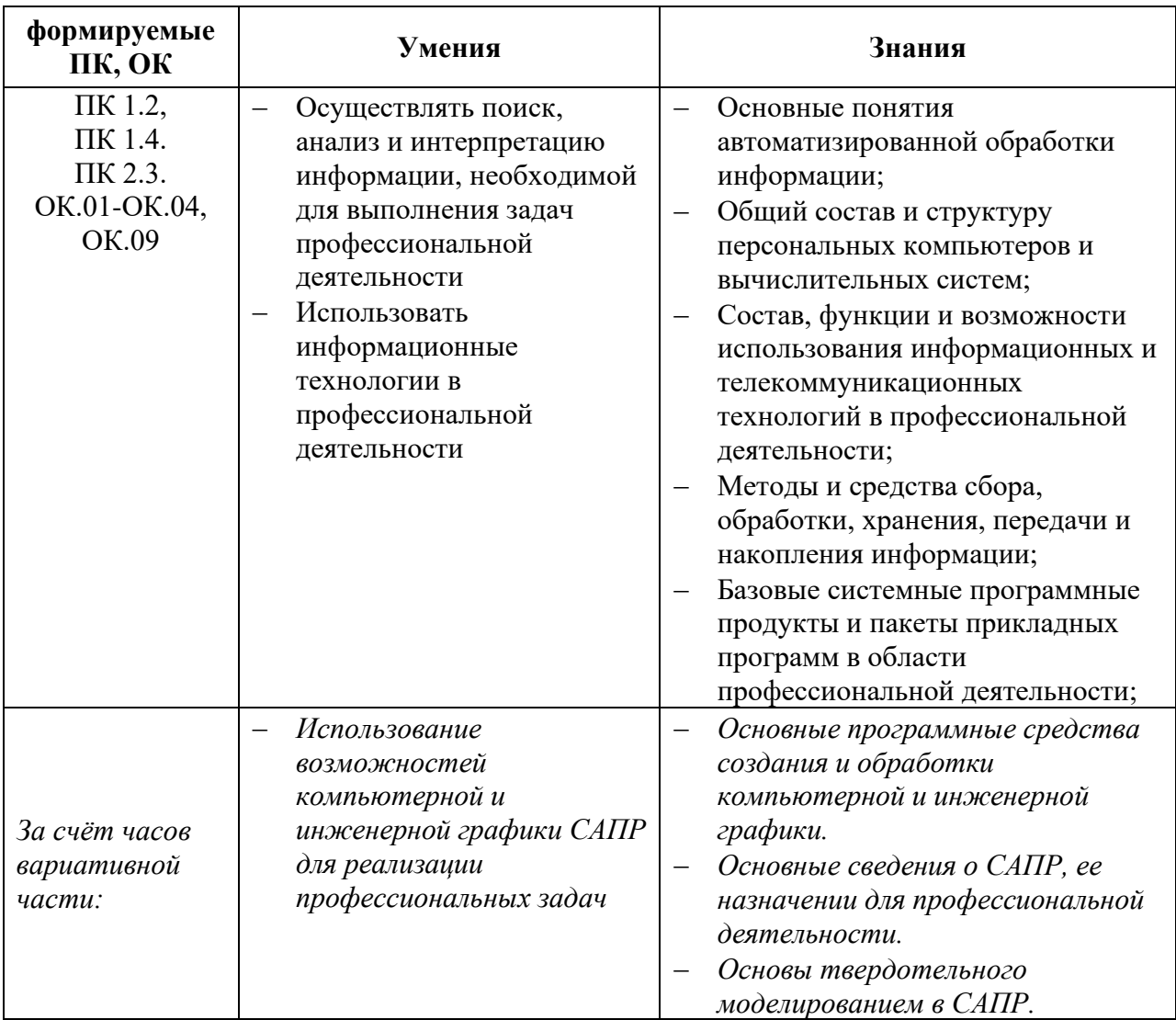

# **2. СТРУКТУРА И СОДЕРЖАНИЕ УЧЕБНОЙ ДИСЦИПЛИНЫ**

## <span id="page-5-0"></span>**2.1. Объем учебной дисциплины и виды учебной работы**

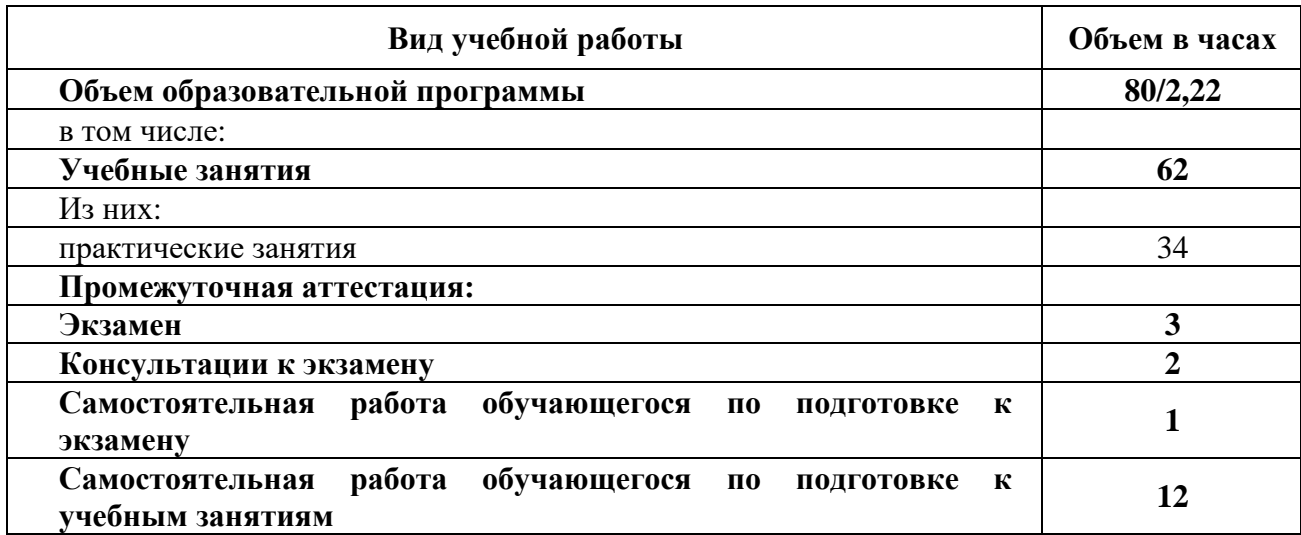

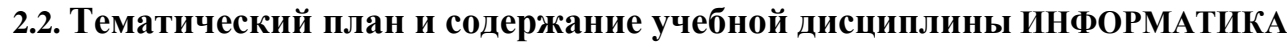

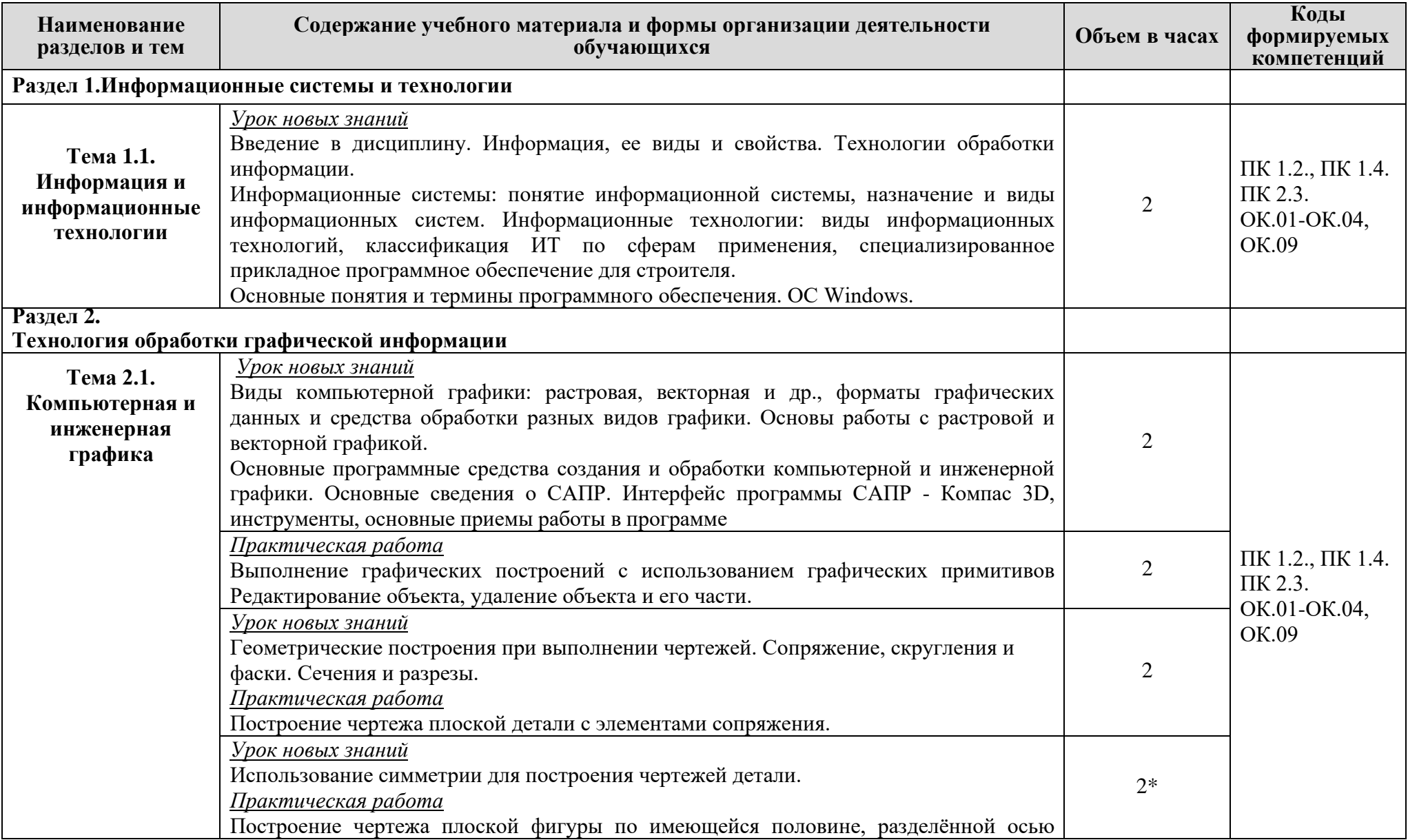

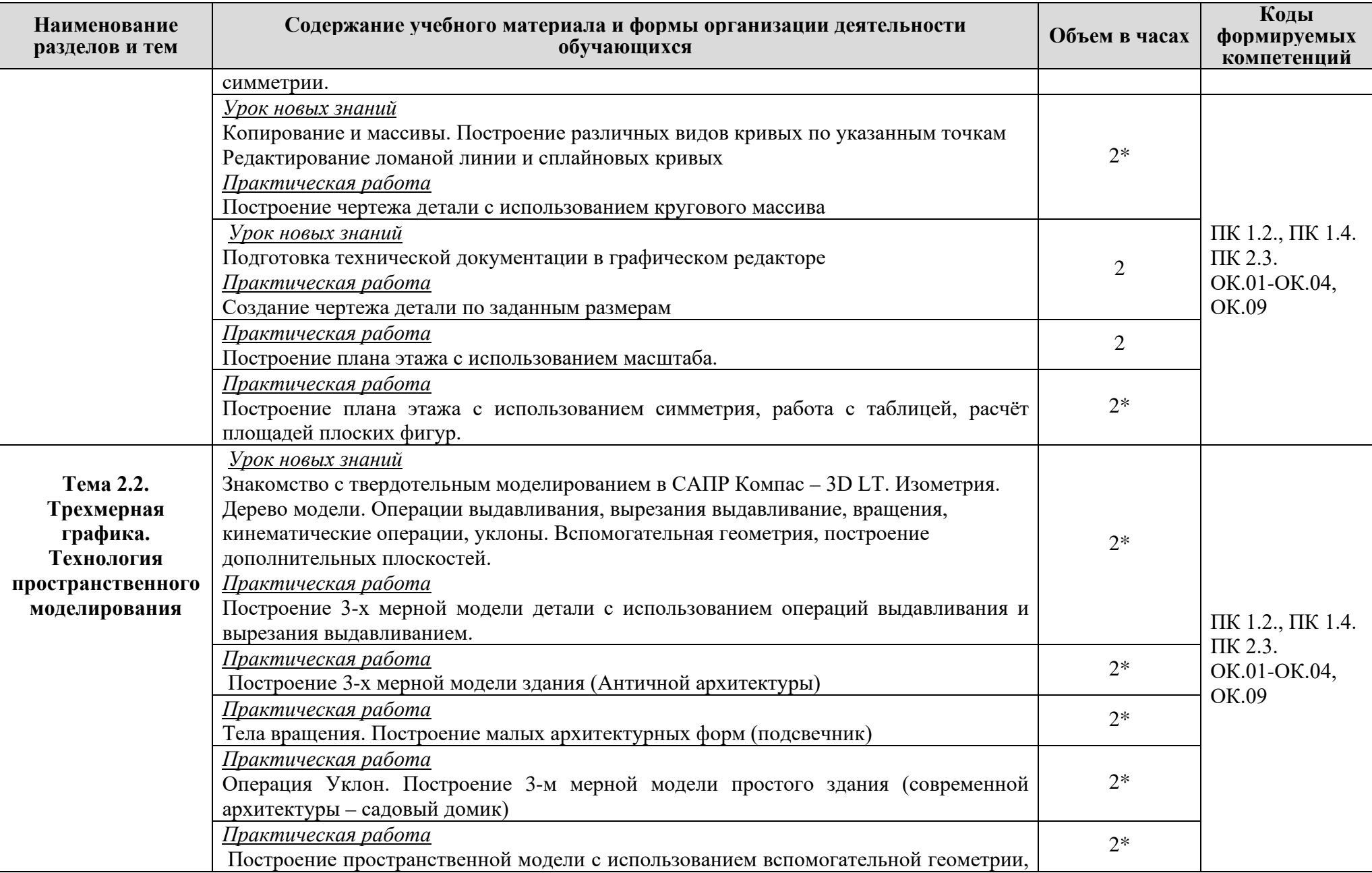

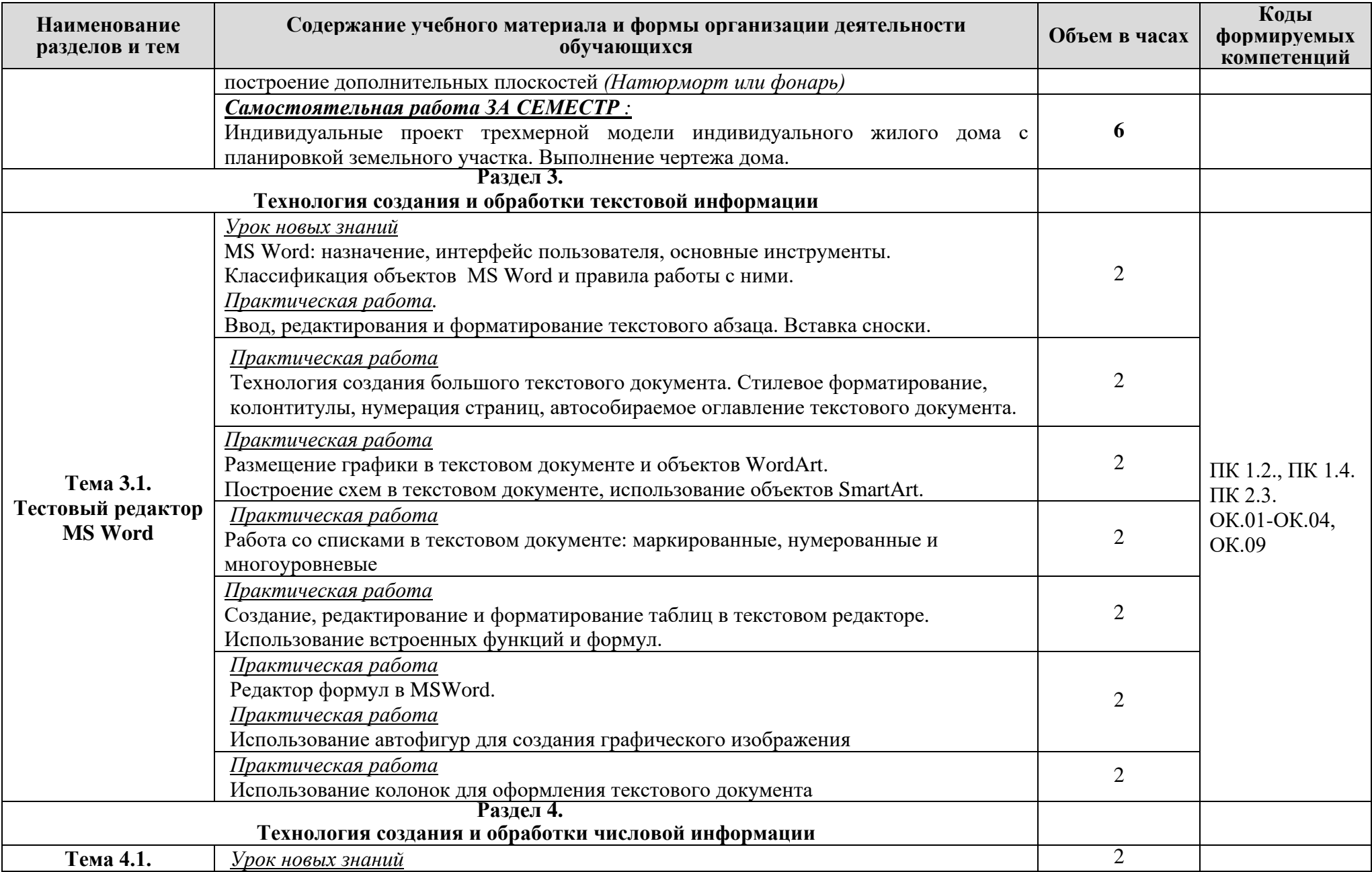

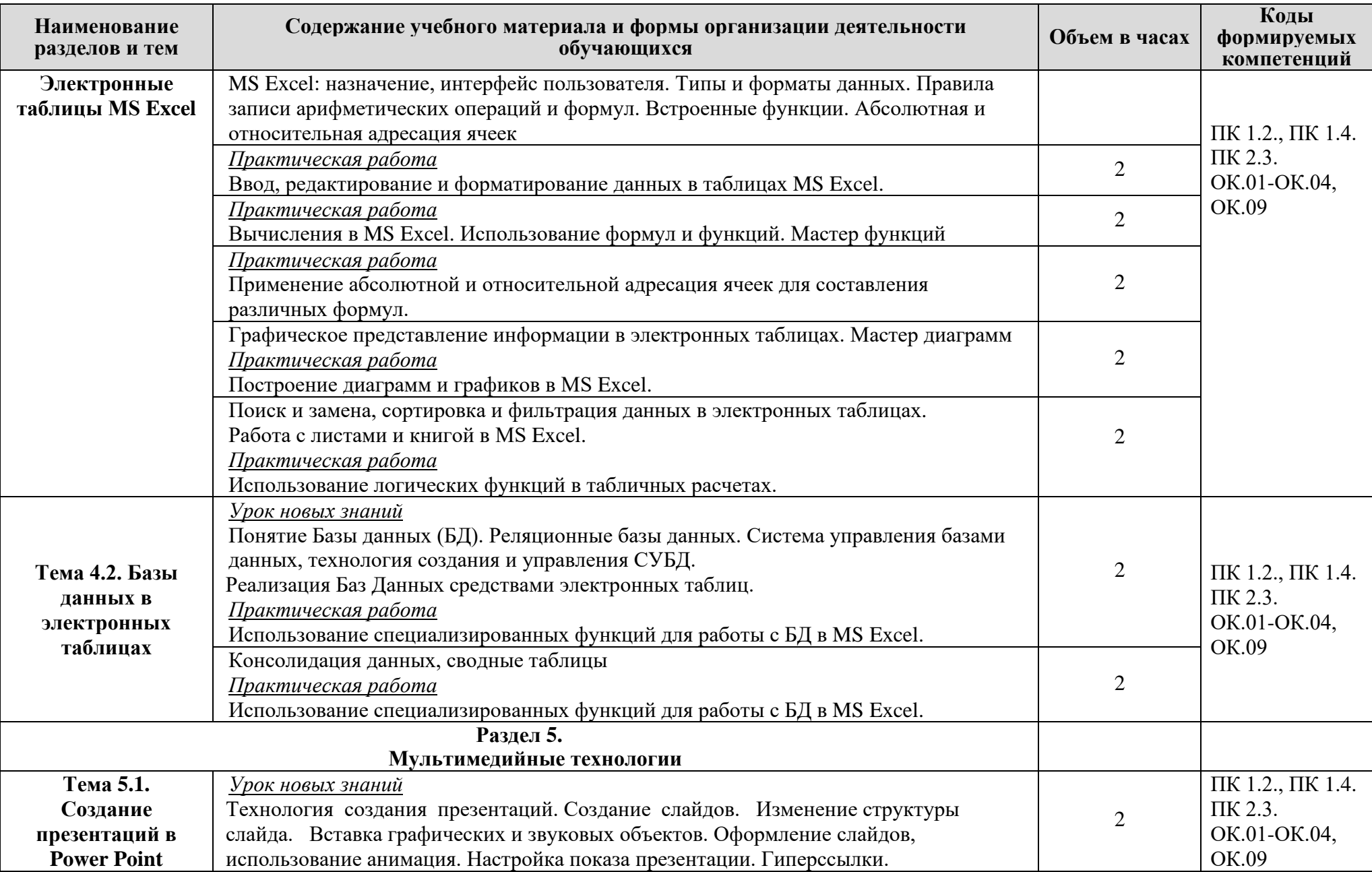

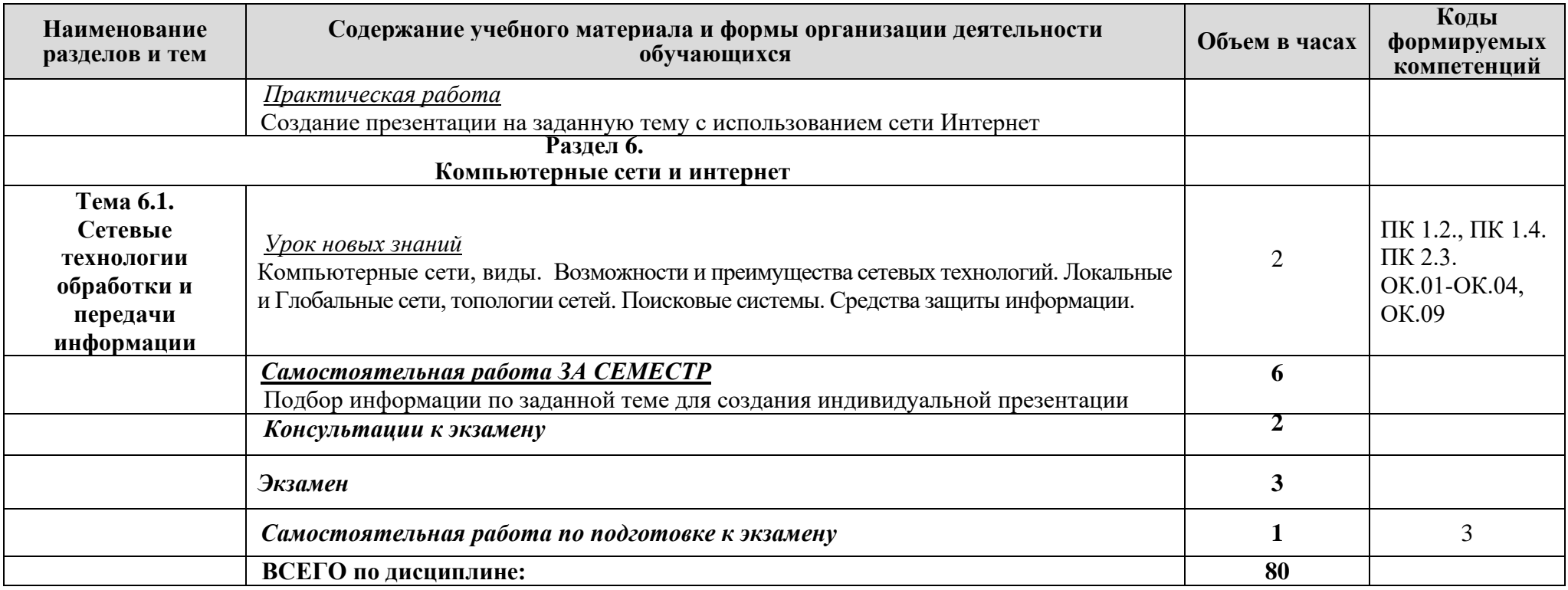

 $*$ - вариативная часть(6 ч - теоретических, 10 ч - практических)

## **3. УСЛОВИЯ РЕАЛИЗАЦИИ ПРОГРАММЫ УЧЕБНОЙ ДИСЦИПЛИНЫ**

<span id="page-11-0"></span>3.1. Для реализации программы учебной дисциплины должны быть предусмотрены следующие специальные помещения:

кабинет «Информатики и информационных технологий», оснащенный оборудованием:

рабочие места преподавателя и обучающихся (столы, стулья),

технические средства обучения: компьютеры с лицензионным или свободно распространяемым программным обеспечением, проектор или интерактивная доска, принтер, локальная сеть, выход в глобальную сеть.

## **3.2. Информационное обеспечение реализации программы**

### **Электронные издания:**

- 1. Баранова Е. К., Бабаш А. В. **Информационная безопасность и защита информации.** М.: ИЦ РИОР, НИЦ ИНФРА-М, 2016.
- 2. Гвоздева В.А. **Информатика, автоматизированные информационные технологии и системы**: Учебник / Для ССУЗов - М.: ИД ФОРУМ: НИЦ ИНФРА-М, 2019.
- 3. Гуриков С.Р. **Интернет-технологии**. М.: Форум: НИЦ ИНФРА-М, 2015.
- 4. Колесниченко Н.М., Черняева Н.Н. **Инженерная и компьютерная графика**: Учебное пособие - Вологда: Инфра-Инженерия, 2018
- 5. Кравченко Л.В. **Практикум по Microsoft Office 2007**/ Учебно-методическое пособие (для ССУЗов) / - 2-e изд., испр. и доп. - М.: Форум: НИЦ ИНФРА-М, 2015.
- 6. Малышевская Л.Г**. Основы моделирования в среде автоматизированной системы проектирования "Компас 3D"**: Учебное пособие /. - Железногорск: ФГБОУ ВО СПСА ГПС МЧС России, 2017.
- 7. Сергеева И.И., Музалевская А.А., Тарасова Н.В.. **Информатика**: Учебник / 2-e изд., перераб. и доп. - М.: ИД ФОРУМ: НИЦ ИНФРА-М, 2018.
- 8. Федотова Е.Л. Информационные технологии в профессиональной деятельности. Для ССУЗов/ "Форум"- Инфра-М, 2018

*Дополнительные источники:*

- 1. Neumeka.ru. Бесплатные компьютерные курсы [Электронный ресурс], автор Илья Кривошеев - URL: http://neumeka.ru/microsoft\_word.html - уроки Microsoft Word, Excel
- 2. Оffice.microsoft официальный сайт Microsoft Office [Электронный ресурс] [офиц. сайт] / URL: <http://office.microsoft.com/ru-ru/> - уроки
- 3. MySapr.com –Уроки в Компас (2D, 3D) [Электронный ресурс] [офиц. сайт] / URL: [http://mysapr.com](http://mysapr.com/) – учимся создавать чертежи и трехмерные детали
- 4. ОpenАrts.ru бесплатные векторные редакторы Inkscape, Gimp, Blender [Электронный ресурс] - URL:<http://www.openarts.ru/inkscape-tutorials>- уроки Inkscape и Gimp
- 5. Кompas.ru официальный сайт Компас 3D [Электронный ресурс] URL: http://kompas.ru/publications/video/ (Система трехмерного моделирования – обучающие материалы).
- 6. Znanium.com Электронно-библиотечная система [электронный ресурс]: [офиц. сайт]/– URL: http://znanium.com

# <span id="page-12-0"></span>**4. КОНТРОЛЬ И ОЦЕНКА РЕЗУЛЬТАТОВ ОСВОЕНИЯ УЧЕБНОЙ ДИСЦИПЛИНЫ**

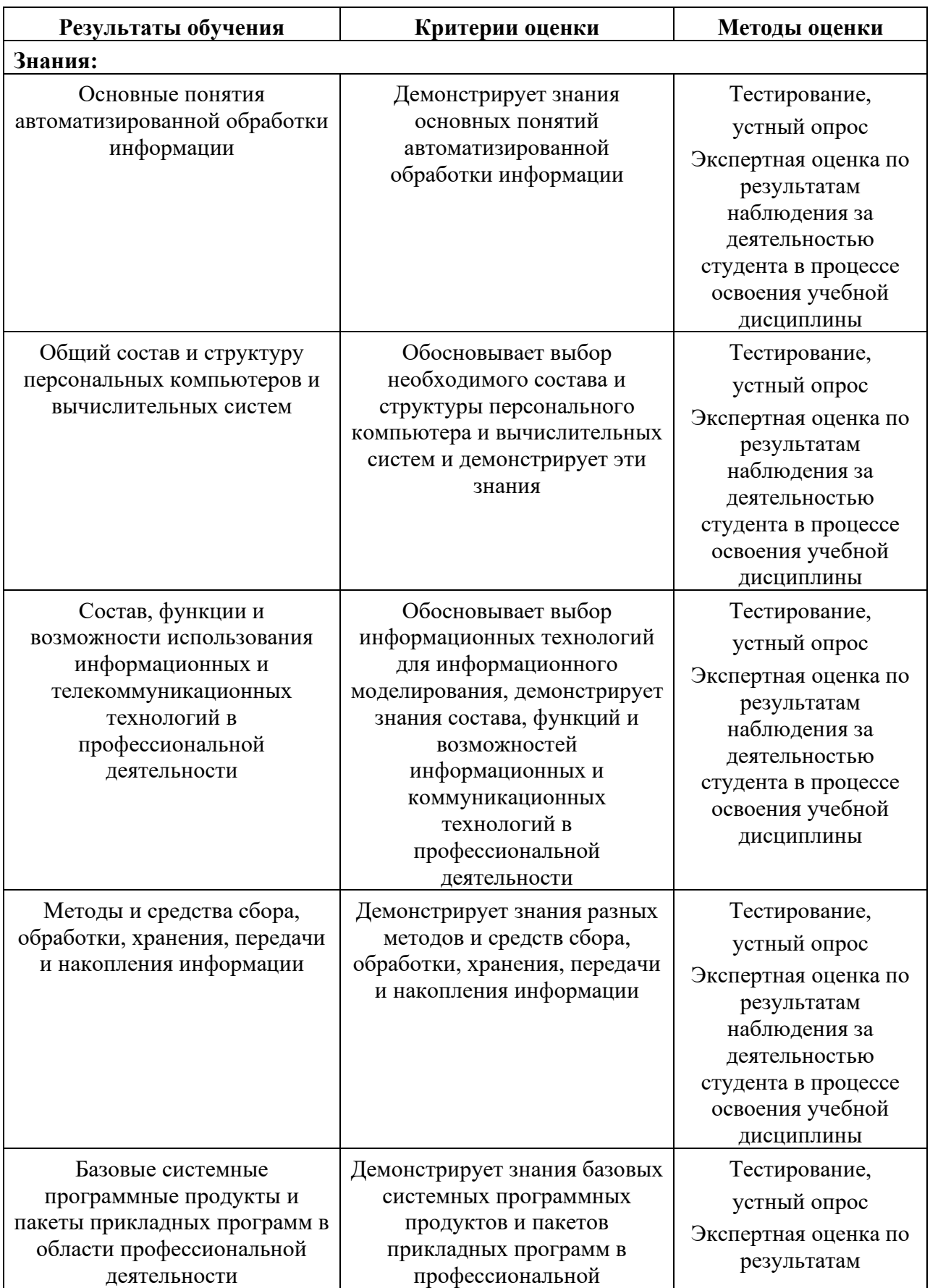

![](_page_13_Picture_198.jpeg)